## **MS Teams Online - Hintergrundbilder verwenden**

Sie können jetzt auch in Teams Online (Web) Hintergrundbilder verwenden.

Bevor Sie Ihre Kamera aktivieren, können Sie über die Optionen (drei Punkte) ein Hintergrundbild auswählen:

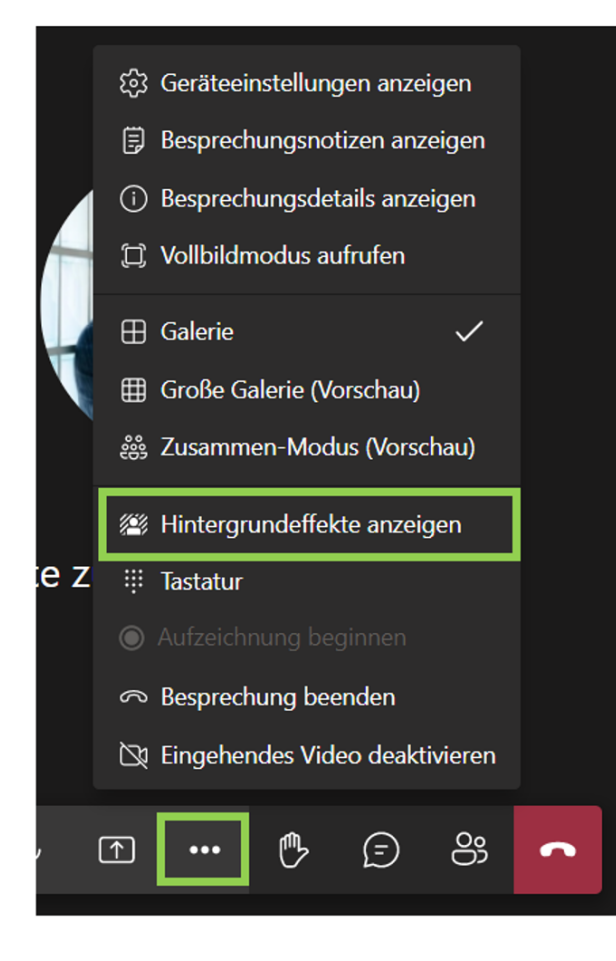

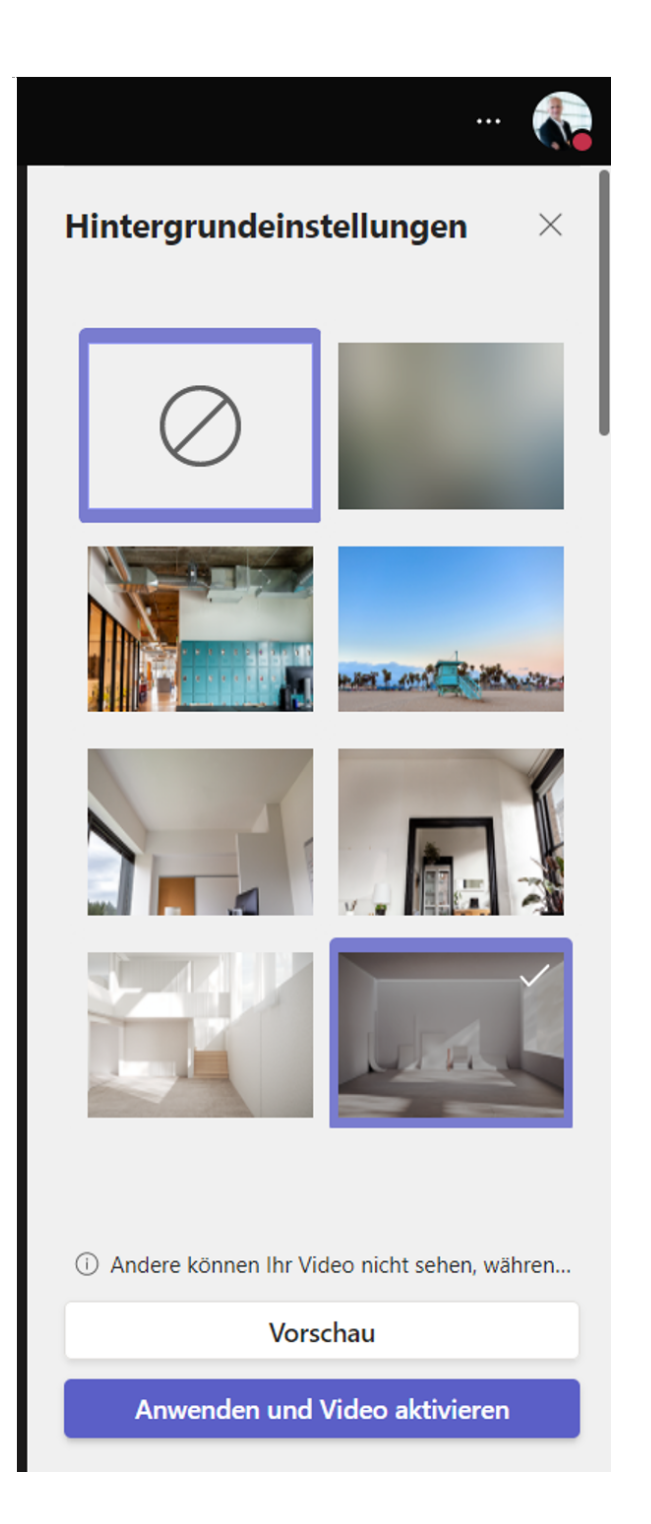